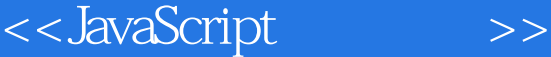

<<JavaScript>>>

- 13 ISBN 9787115155368
- 10 ISBN 7115155364

出版时间:2007-3

页数:384

字数:604000

PDF

http://www.tushu007.com

 $,$  tushu007.com

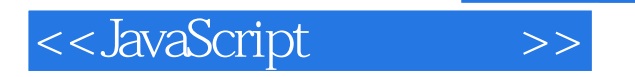

## , tushu007.com

JavaScript<br>24 Web 24 Web JavaScript JavaScript<br>JavaScript JavaScript JavaScript

JavaScript

*Page 2*

<<JavaScript >>

第一部分 Web脚本编写与JavaScript语言的概念 第1章 了解JavaScript 1.1 学习Web脚本编写基 础 1.1.1 脚本和程序 1.1.2 JavaScript简介 1.2 在网页中如何嵌入JavaScript 1.2.1 JavaScript HTML 1.2.2 JavaScript 1.2.3 1.3 1.3 和JavaScript 1.3.1 文档对象模型(DOM) 1.3.2 Internet Explorer 1.3.3 Netscape 和Firefox 1.3.4 其他浏览器 1.3.5 JavaScript的版本 1.4 指定JavaScript的版本 1.5 JavaScript在浏览器之外的应用 1.6 JavaScript功能一览 1.6.1 改善导航功能 1.6.2 1.6.3 1.6.4 (AJAX) 1.7 JavaScript 品 1.7.1 Java 1.7.2 ActiveX 1.7.3 VBScript 1.7.4 CGI和服务器端脚本技 1.8 1.9 1.10 1.11 1.12 1.12  $21$  2.1.1 2.1.2 2.2 在JavaScript中显示时间 2.3 开始编写脚本 2.4 添加JavaScript语句 2.4.1 在  $242$  2.5  $26$  2.7  $27$  $27.1$   $27.2$  JavaScript  $2.8$ JavaScript 2.9 2.10 2.11 2.12 2.13 练习题 第3章 开始JavaScript编程 3.1 基本概念 3.1.1 语句 3.1.2 用  $31.3$   $31.4$   $31.5$   $31.6$  $31.7$   $31.8$   $32$  JavaScript  $321$   $322$   $324$  $33$  34 JavaScript  $35$   $36$  $37$   $38$   $39$   $310$   $4$  $(DOM)$   $41$   $41.1$   $DOM$   $41.2$   $DOM$ 4.2 window 4.3 Web 4.3.1 4.3.2 4.3.3 Link Anchor 4.4 history 4.5 location 4.6 " " " 4.7 4.8 4.9 10 1 4.11 JavaScript  $5$  5.1 5.1.1 5.1.2  $51.3$   $52$   $521$ 用JavaScript运算符 5.2.2 运算符的优先级 5.3 JavaScript的数据类型 5.4 数据类型之间 5.5 String 5.5.1 String 5.5.2 5.5.3  $554$   $56$   $561$  $562$  563 57 57 57.1  $57.2$   $57.3$   $58$  $581$   $582$   $583$   $59$  $510$   $511$   $512$  $5.13$   $5.14$   $5.15$   $6$   $6.1$  $61.1$   $61.2$   $61.3$   $62$  $621$   $622$   $623$   $63$  $631$   $632$   $633$  $64$  65 67 66 67 与解答 6.8 测试题 6.9 测试题答案 6.10 练习题 第7章 用条件和循环控制 7.1 If 7.1.1 7.1.2 7.1.3 7.1.3 else 7.2 7.2.1 if else 7.2.2 switch 7.2.3 for 7.2.4 while 7.2.5 do …while循环 7.3 使用循环 7.3.1 创建无穷循环 7.3.2 退出循环 7.3.3  $7.4$   $7.5$   $7.6$ 

## <<JavaScript>>>

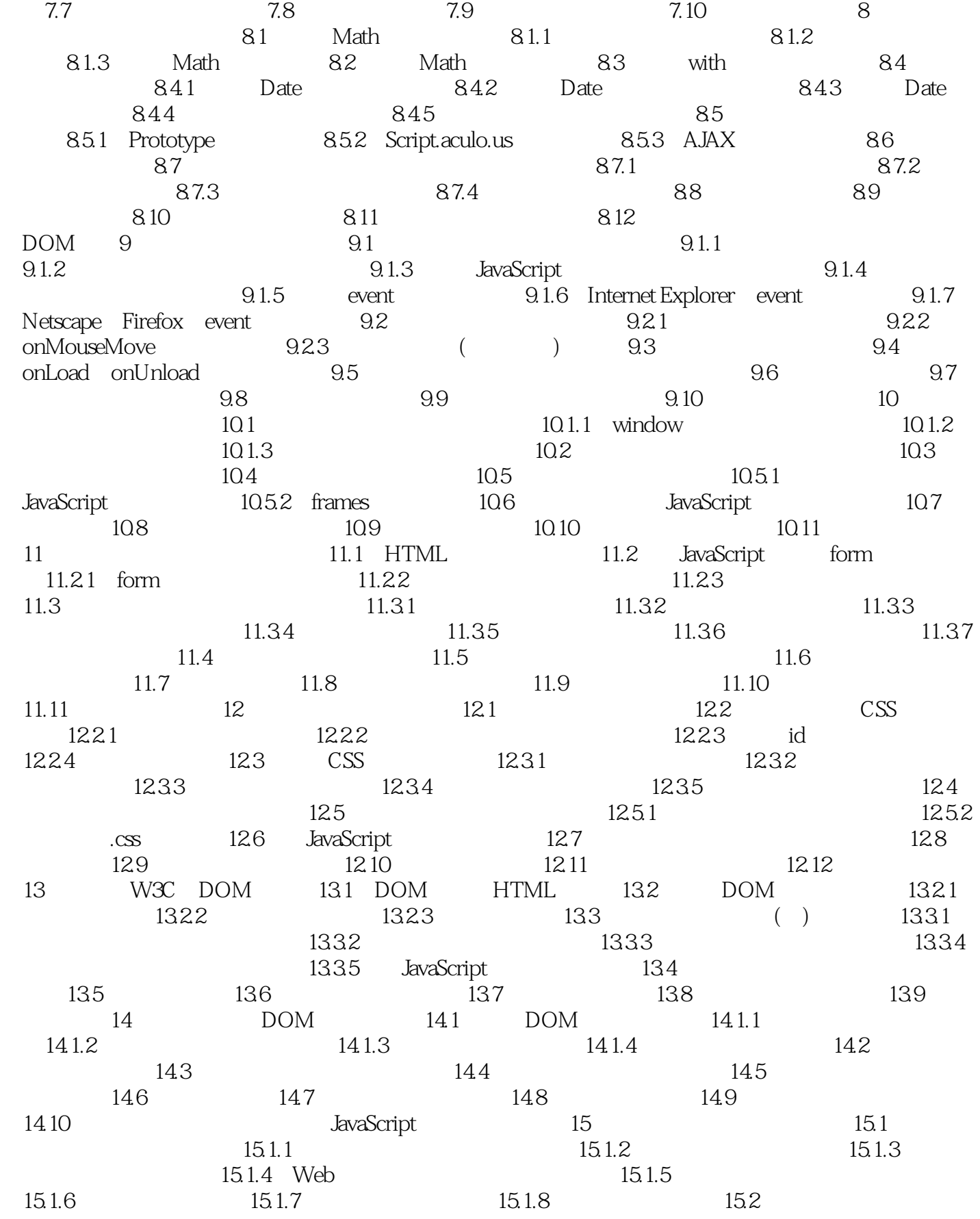

<<JavaScript

 $15.21$   $15.22$   $15.3$  $15.31$   $15.3.2$   $15.3$   $15.4$  JavaScript 15.4.1 moscript 15.4.2 JavaScript 15.4.3 15.5 15.5 15.6 15.7 15.4  $\frac{15}{3}$ 15.8 15.9 15.10 15.10 16 JavaScript  $16.1$  Bug  $16.1.1$   $16.1.2$  16.2 基本调试工具 16.2.1 Firefox的JavaScript控制台 16.2.2 在Internet Explorer中  $1623$  1624 1625 16.3 16.3.1 onerror 16.3.2 16.3.3 try catch 16.4 and 16.4.1 Web Developer (Firefox) 16.4.2 Developer (Internet Explorer) 16.4.3 DOM Inspector(Firefox) 16.4.4 查看生成的源代码 16.4.5 JavaScript Shell 16.5 实践练习:调试脚本  $16.51$  16.5.2 16.5.3 16.6 16.7 16.8 16.8 16.9 16.10 16.10 17 AJAX:远程脚本技术 17.1 AJAX简介 17.1.1 JavaScript客户端(前端) 17.1.2 17.1.3 XML 17.1.4 AJAX 17.1.5 17.1.6 AJAX的局限性 17.2 使用XMLHttpRequest 17.2.1 创建请求 17.2.2 URL 17.2.3 17.2.4 17.2.5 17.2.5 17.3 创建简单的AJAX库 17.3.1 ajaxRequest()函数 17.3.2 ajaxResponse()函数 17.3.3 AJAX 17.4 AJAX AJAX 17.4.1 HTML 17.4.2 XML 17.4.3 JavaScript 17.4.4 17.5 AJAX 17.6  $17.6$  17.6.1 HTML 17.6.2 PHP 17.6.3 JavaScript 17.6.4 17.7 17.8 17.8 17.9 17.10 17.11 18 Greasemonkey:使用JavaScript增强页面功能 18.1 Greasemonkey插件简介 18.1.1 在Firefox中安装Greasemonkey插件 18.1.2 Internet Explorer的Turnabout插件 18.1.3 其  $181.4$   $182$   $1821$ 18.2.2 18.2.3 18.2.4 18.2.5 18.2.5 18.2.4 Greasemonkey Turnabout 18.3 258 18.3.1 l 18.3.2 18.3.3 18.3.3 18.3.4 Greasemonkey API 18.35 18.36 18.36 18.4 1841 1842 185 186 18.7 18.8 18.9 18.9 JavaScript 体应用程序 第19章 使用图像和动画 19.1 使用动态图像 19.1.1 使用image对象 19.1.2 19.2 Rollover() 19.2.1 JavaScript Rollover 19.2.2 CSS JavaScript Rollover 19.2.3 CSS 术创建图形化的rollover效果 19.3 制作简单的JavaScript幻灯效果 19.3.1 HTML文件 19.3.2 JavaScript 19.4 19.4 to 19.4 and 19.4.1 HTML 19.4.2 CSS 19.4.3 JavaScript 19.4.4 19.5 19.6 19.7 19.8 19.9 19.9  $20$   $201$   $201$   $201.1$  embed object  $201.2$ 理解MIME类型 20.1.3 在JavaScript中使用插件 20.1.4 插件功能检测 289 20.2 JavaScript Flash 20.2.1 ActionScript 20.2.2 JavaScript Flash 20.2.3 JavaScript Flash 20.3 JavaScript 20.3.1 20.3.1 20.3.2 音频插件 20.3.3 嵌入音频 20.3.4 使用JavaScript控制音频 20.3.5  $2036$  Flash  $204$  JavaScript  $20.5$   $20.51$   $20.51$   $20.52$  CSS

and  $\sim$  tushu007.com  $\sim$ 

## <<JavaScript >>

 $20.53$   $20.54$   $20.55$   $20.6$  $20.7$   $20.8$   $20.9$   $20.10$ 21.1 JavaScript 21.1 21.1 21.1 21.1.1  $HTML$  21.1.2 CSS 21.2  $21.2.1$   $21.2.2$   $21.2.3$   $21.2.4$ 21.3 CSS 21.4 21.5 21.6  $21.7$   $21.8$   $22$  JavaScript  $22.1$  $22.1.1$   $22.1.2$   $22.1.3$   $22.2$  $HTML$  22.3 22.3.1 22.3.2 22.32  $22.33$   $22.34$   $23.35$  $23.36$   $23.37$   $22.4$  CSS  $22.5$  $22.6$   $22.7$   $22.8$   $22.9$  22.10 练习题 第23章 创建JavaScript应用程序 23.1 创建滚动窗口 23.1.1 HTML文档 23.1.2 CSS文件 23.1.3 JavaScript文件 23.2 利用JavaScript在CSS样  $23.21$  HTML $23.22$   $23.2.3$  $23.24$   $23.3$   $23.31$  $HTML$  233.2 23.4 23.5 23.6 23.6 23.7 测试题答案 23.8 练习题 第24章 JavaScript的未来 24.1 学习JavaScript 24.2 Web 24.2.1 JavaScript 24.2.2 DOM 24.2.3 XML( ) 24.2.4 XHTML( )  $24.25$  XSL(  $24.3$   $24.31$ 24.3.2 HTML 24.3.3 24.4 24.5 24.5.1 HTML 24.5.2 CSS 24.5.3 实现拖放 24.5.4 JavaScript文件 24.6 小结 24.7 问题与解答 24.8 24.9  $24.10$  A JavaScript A.1 JavaScript网站 A.2 Web开发站点 附录B JavaScript开发人员工具 B.1 HTML和文本编辑器 B.1.1 HomeSite B.1.2 TopStyle B.1.3 FrontPage B.1.4 BBEdit B.1.5 B.2 HTML B.3 C D JavaScript D.1 D.1.1 D.1.2  $D.1.3$  Math  $D.1.4$  Date  $D.2$  D.2.1  $D.2.1$ 对象 D.2.2 自定义对象 D.3 JavaScript语句 D.3.1 注释 D.3.2 break D.3.3 continue D.3.4 for 378 D.3.5 for...in D.3.6 function D.3.7 if...else D.3.8 return D.3.9 var D.3.10 while D.4 JavaScript D.4.1 eval D.4.2 parseInt D.4.3 parseFloat E DOM 参考 E.1 DOM Level 0 E.1.1 window E.1.2 location E.1.3 history E.1.4 document E.1.5 navigator E.2 DOM Level 1 E.2.1 基本的节点属  $E.22$   $E.23$   $E.24$   $E.25$ E.26

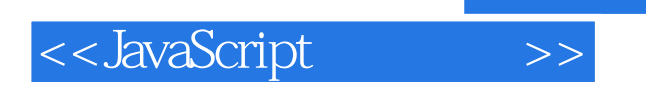

本站所提供下载的PDF图书仅提供预览和简介,请支持正版图书。

更多资源请访问:http://www.tushu007.com